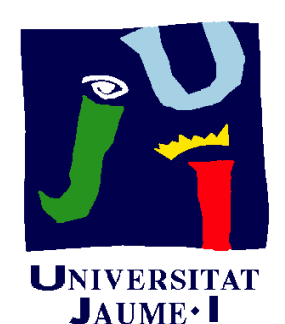

**Departament** d'Enginyeria Mecànica i **Construcció** 

# Ejercicio 04.02 Base de anclaje

Pedro Company Carmen González

#### Enunciado

#### **EnunciadoEstrategia** Ejecución Conclusiones

Las figuras muestran sendos bocetos axonométricos de una base de anclaje

 La izquierda está representada sin aristas ocultas y con cotas, mientras que la derecha está representada con aristas ocultas y sin cotas

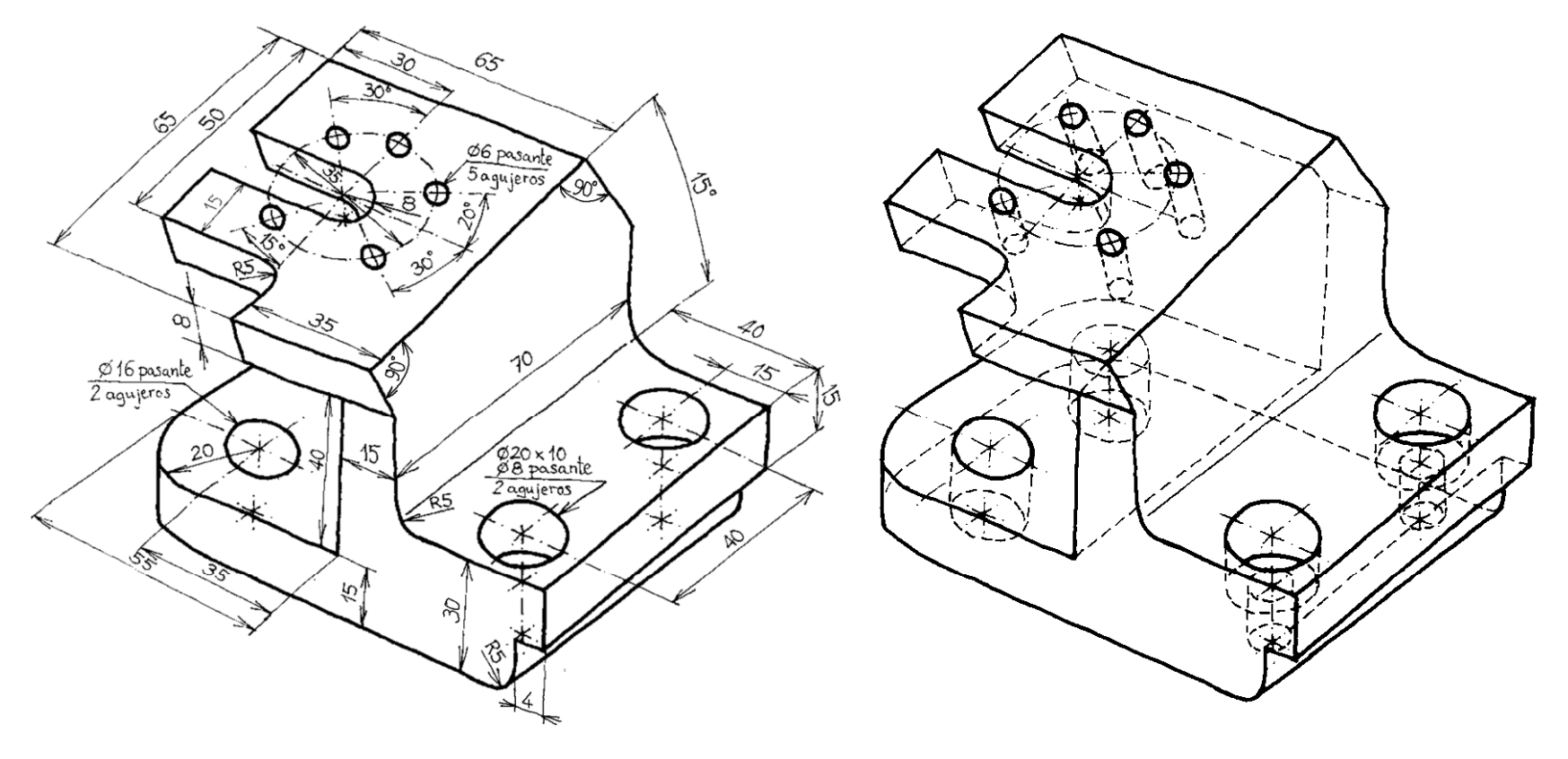

Obtenga el modelo sólido de la base de anclaje

#### Estrategia

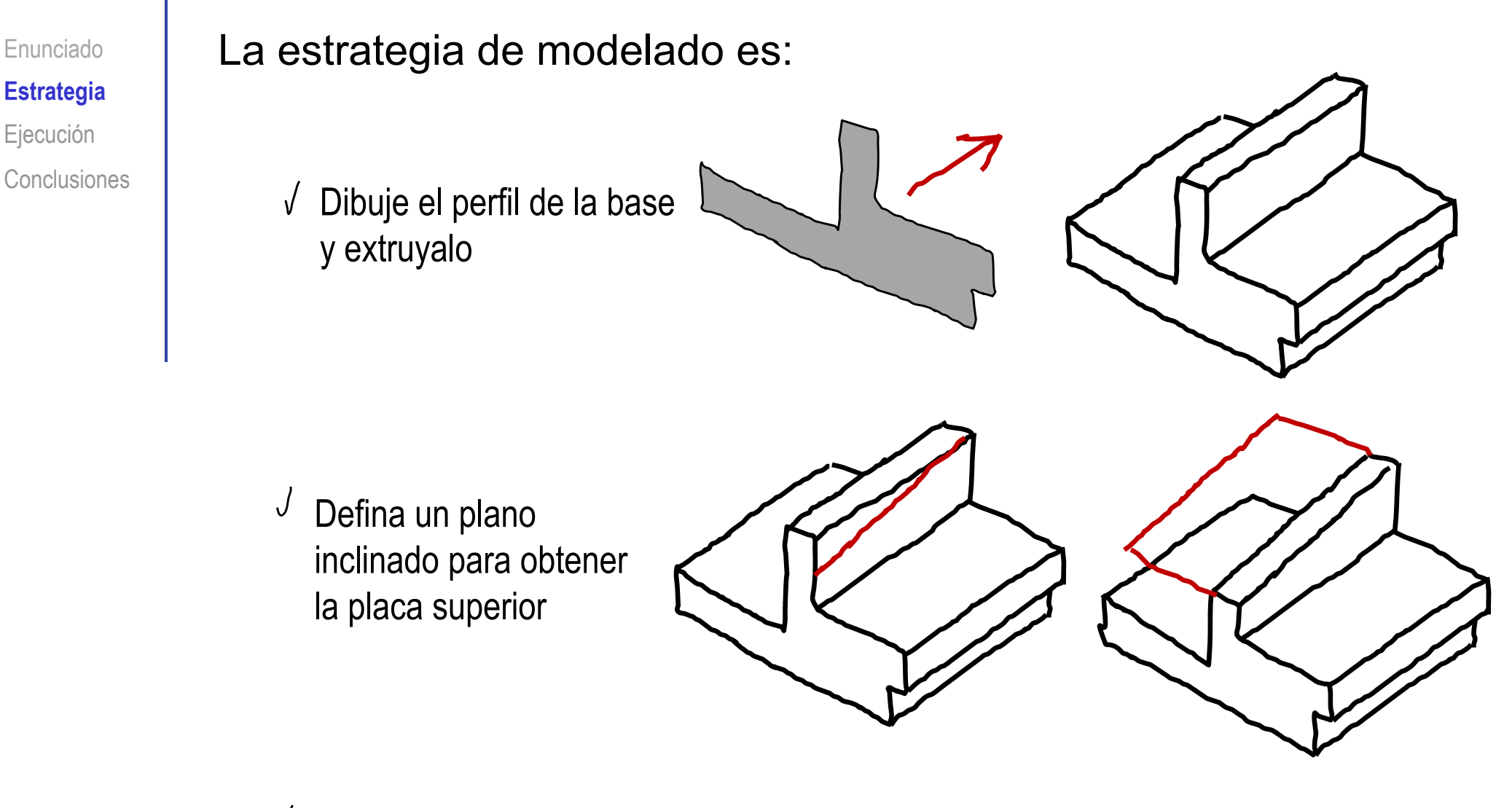

Añada los agujeros y redondeos

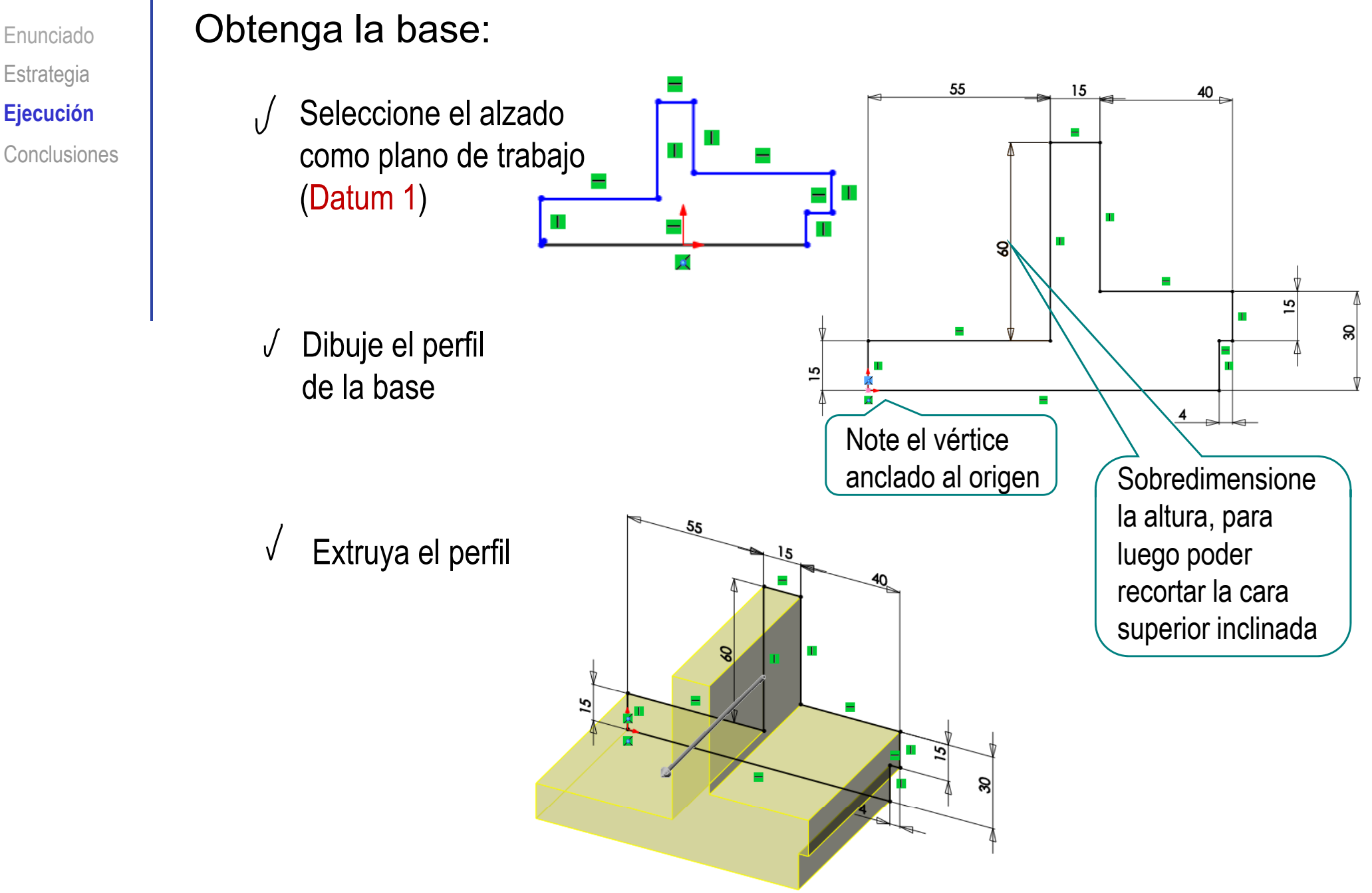

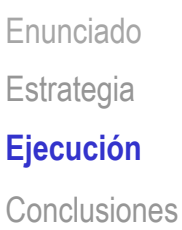

#### Obtenga la cara inclinada superior:

- **iecución**  $\begin{bmatrix} \cdot & \cdot & \cdot \\ \cdot & \cdot & \cdot \end{bmatrix}$  Seleccione la cara izquierda del montante central como plano de trabajo (Datum 2)
	- $\sqrt{\phantom{a}}$  Dibuje la línea inclinada que servirá para obtener la cara inclinada superior

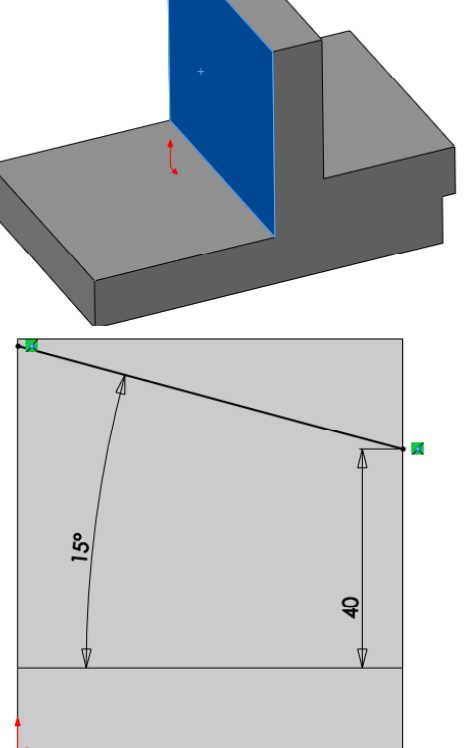

 $\sqrt{\phantom{a}}$  Corte para obtener la cara inclinada superior

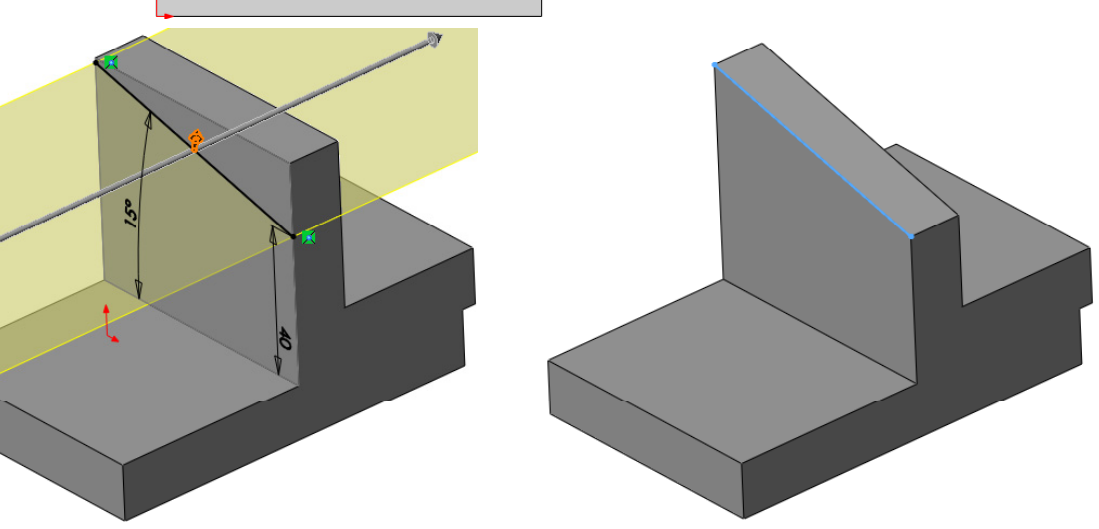

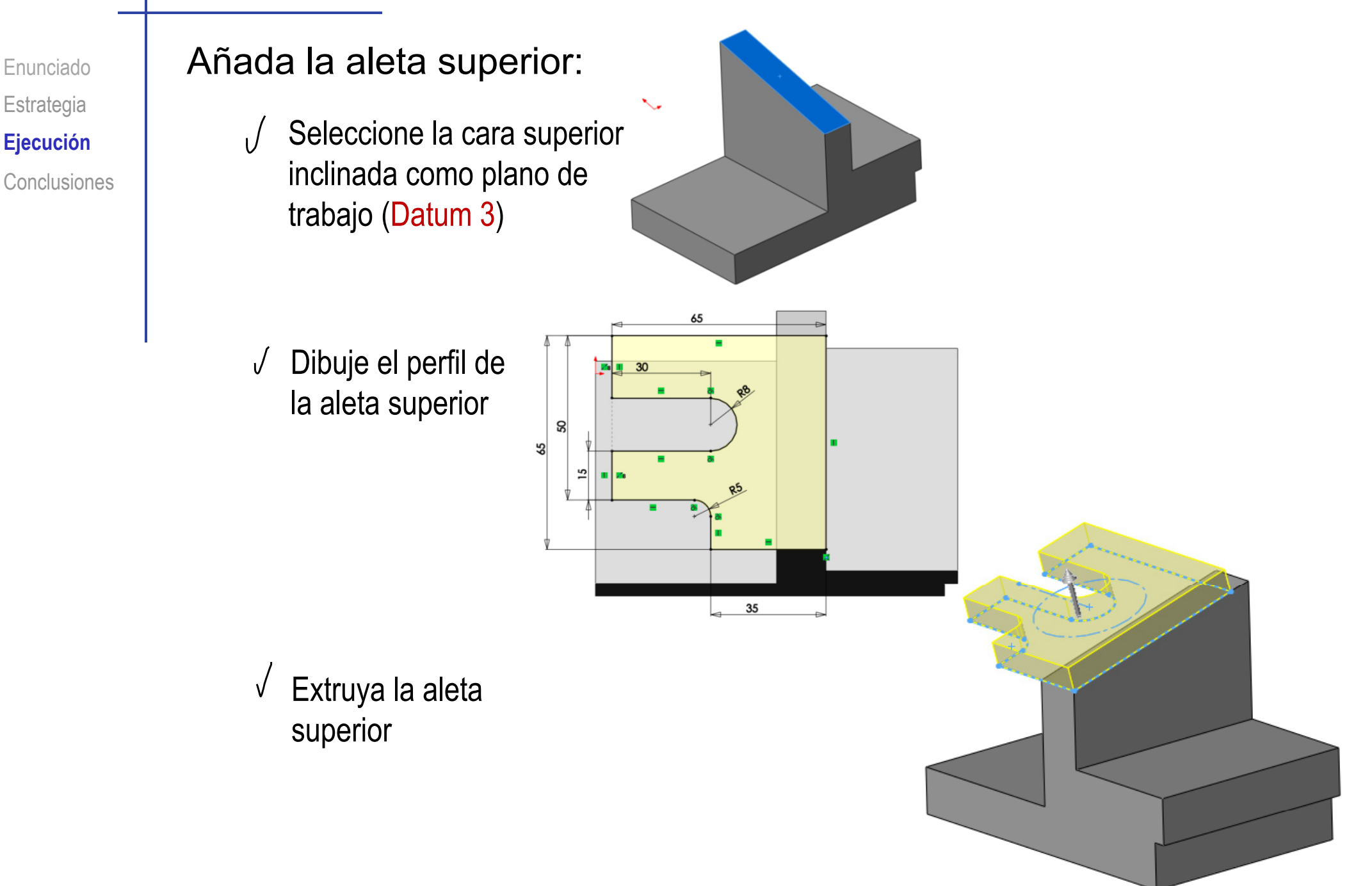

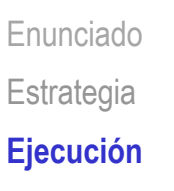

Conclusiones

Al completar la aleta, se observa que el modelo no coincide con el buscado

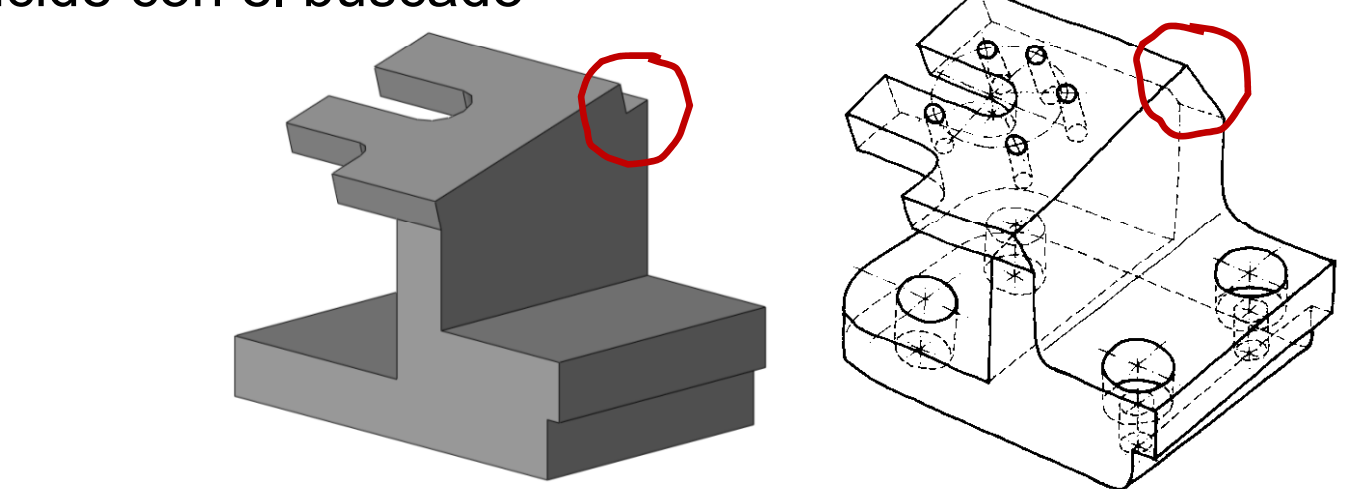

Puede recortar la conexión del montante con la aleta superior:

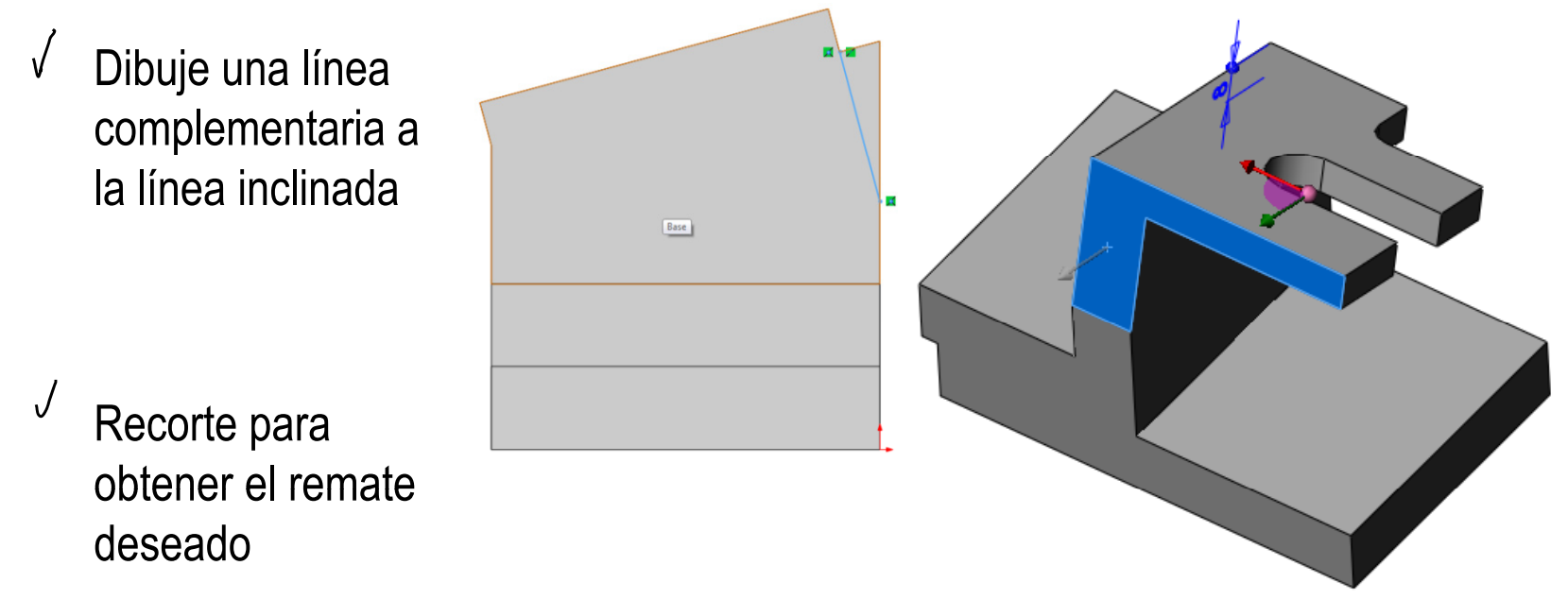

Enunciado**Estrategia Ej ió Ejecución** Conclusiones

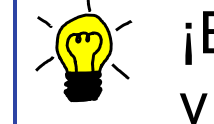

¡Es más correcto modificar el perfil de la línea inclinada, y recalcular todo el modelo!

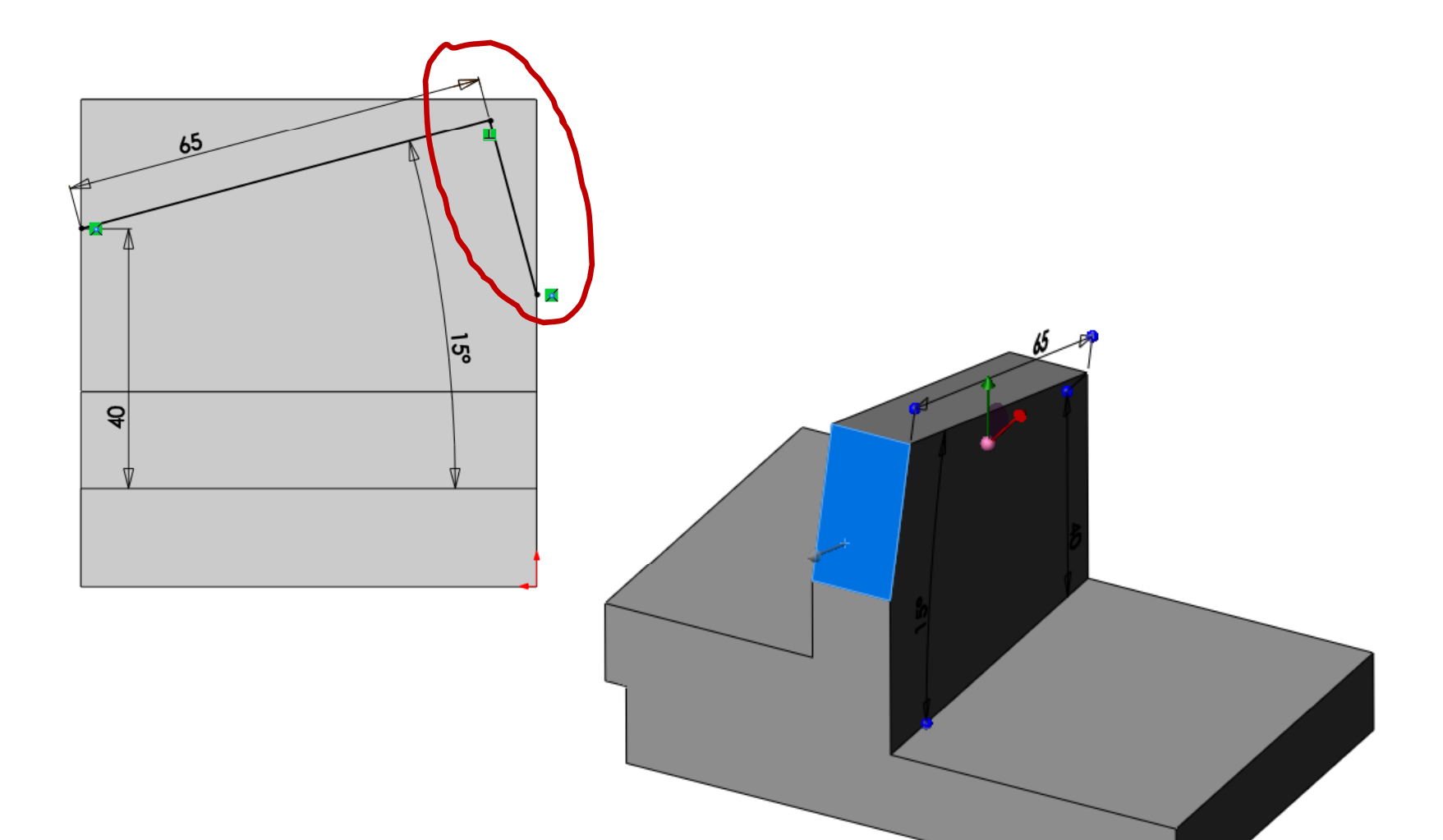

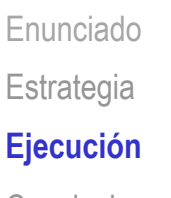

Conclusiones

¡Otra alternativa es modelar la pared vertical con una extrusión independiente de la de la base!

 $\sqrt{\phantom{a}}$  Extruya la base, sin la pared vertical

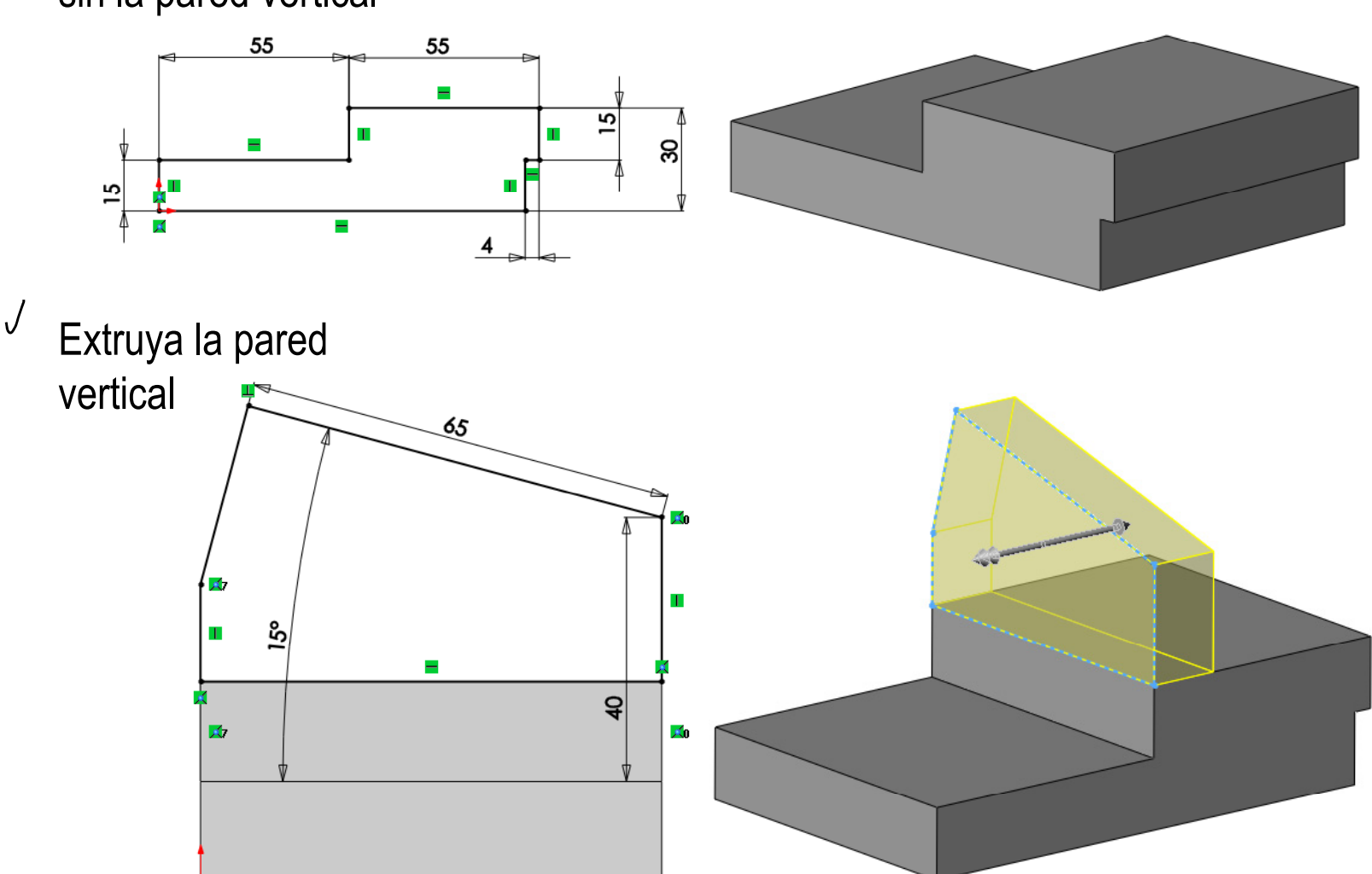

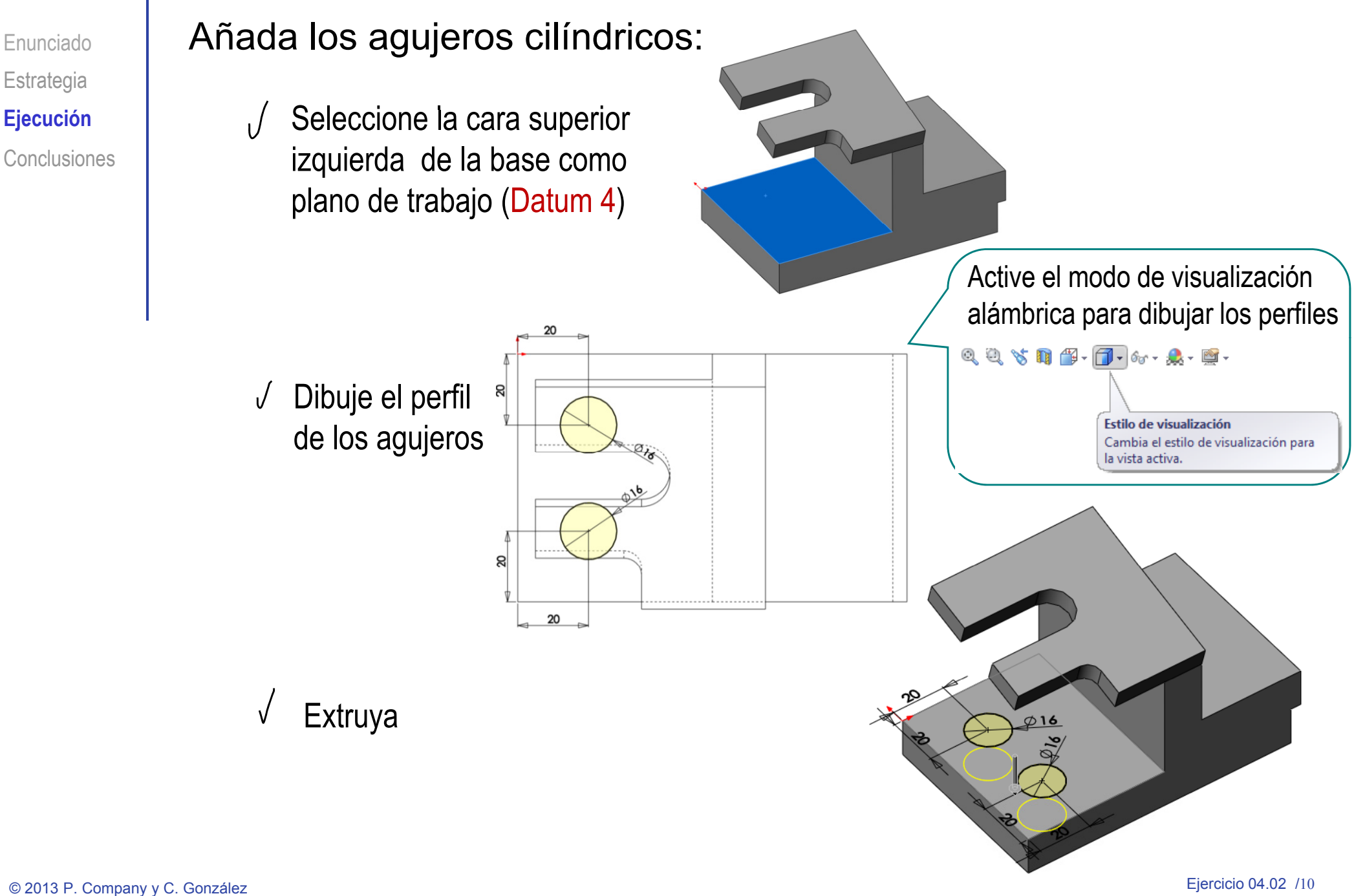

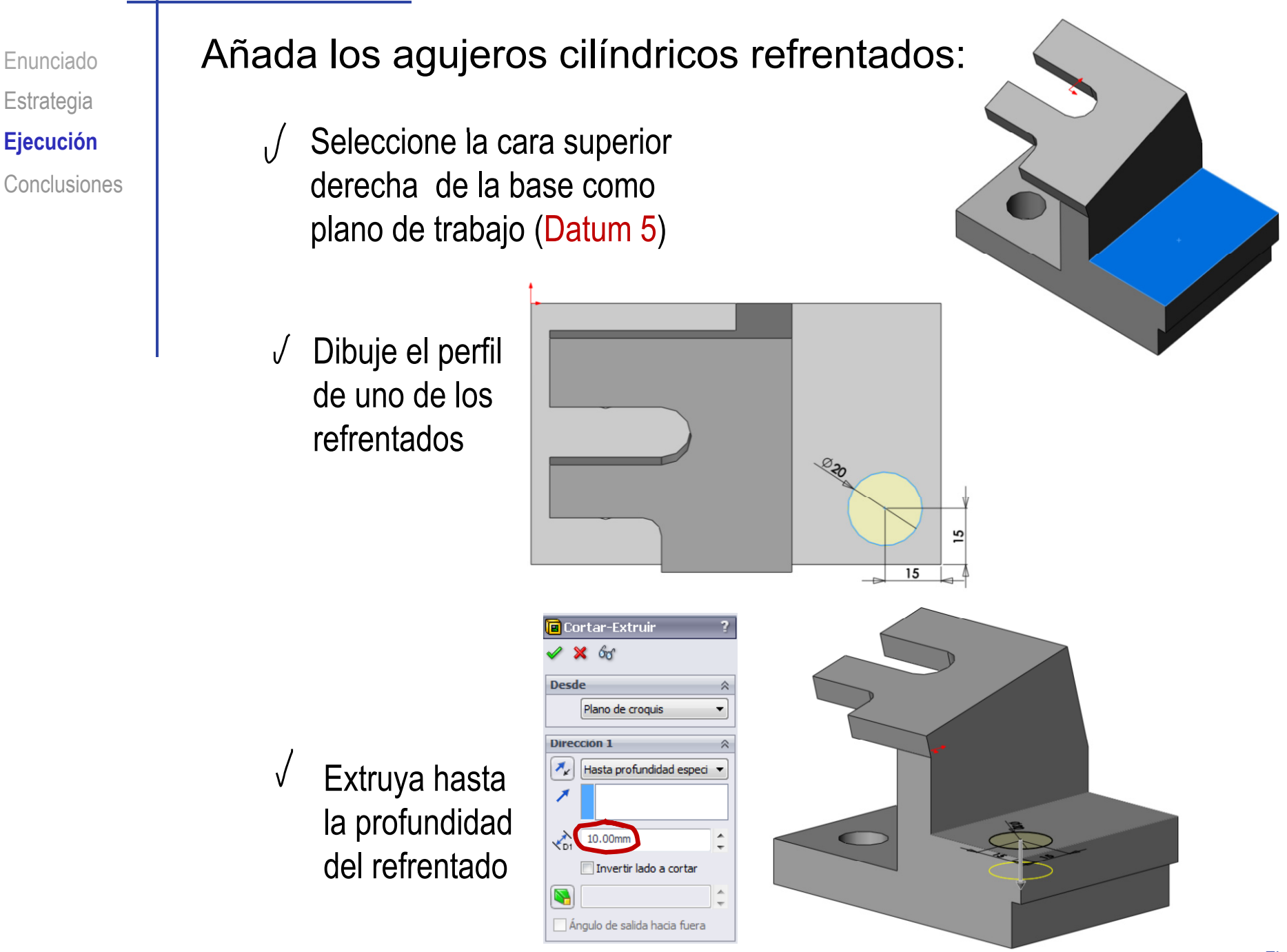

**Estrategia** 

EnunciadoEstrategia Ejecución

Conclusiones

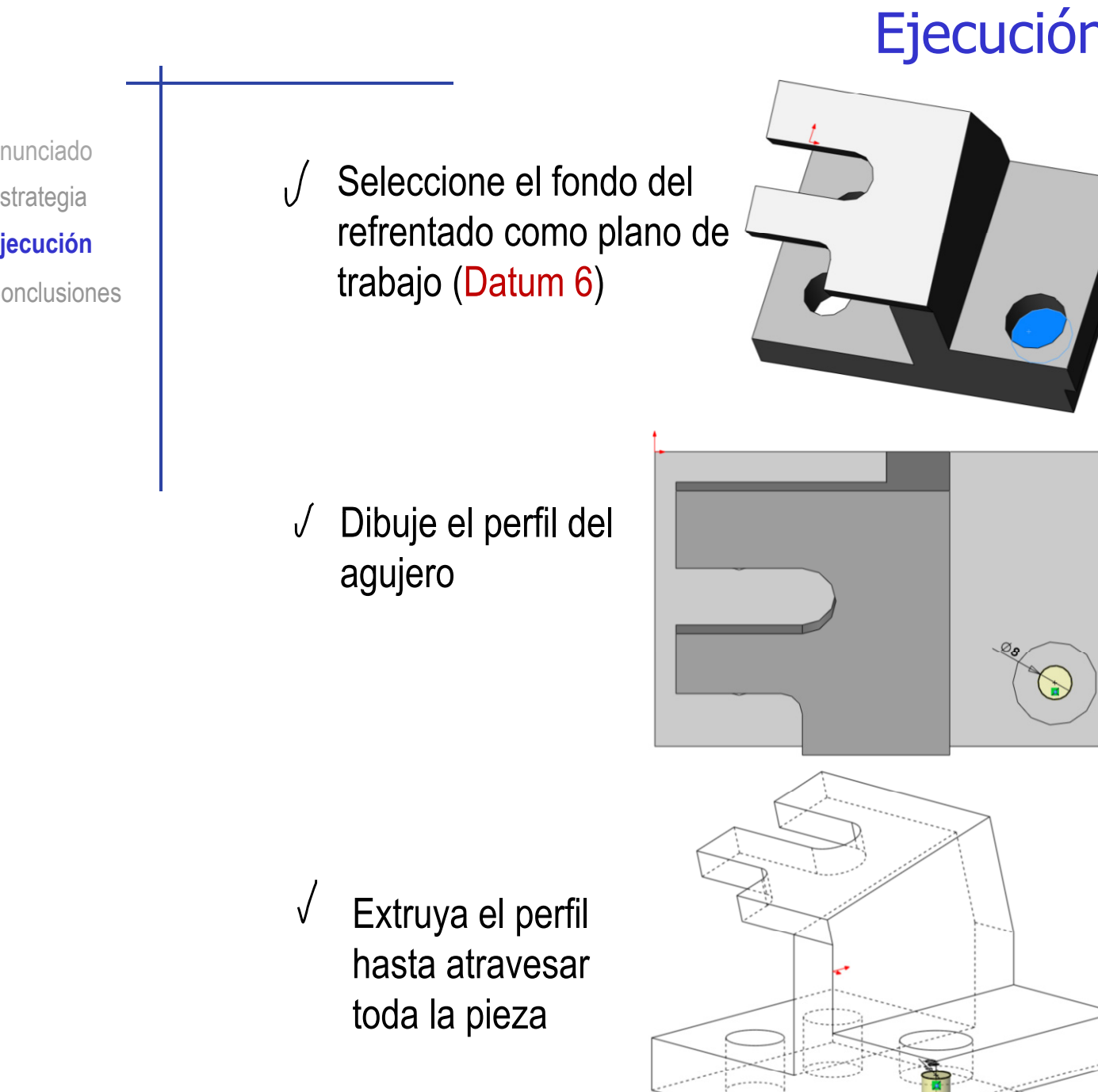

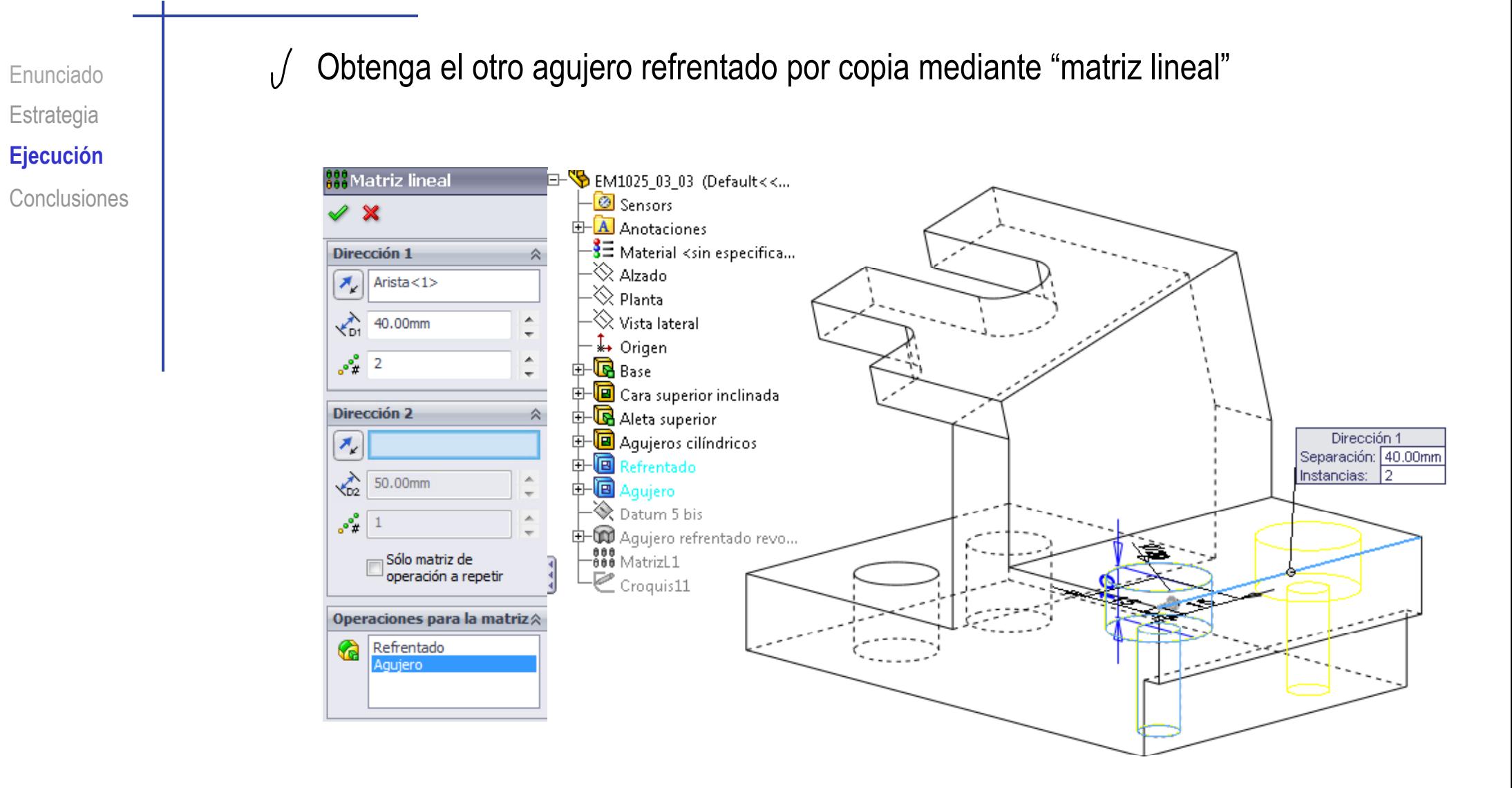

Enunciado**Estrategia Ej ió Ejecución** Conclusiones

Los agujeros refrentados se pueden obtener más rápidamente por revolución:

 $\sqrt{ }$  iPrimero hay que definir un plano auxiliar (datum 5 bis)!

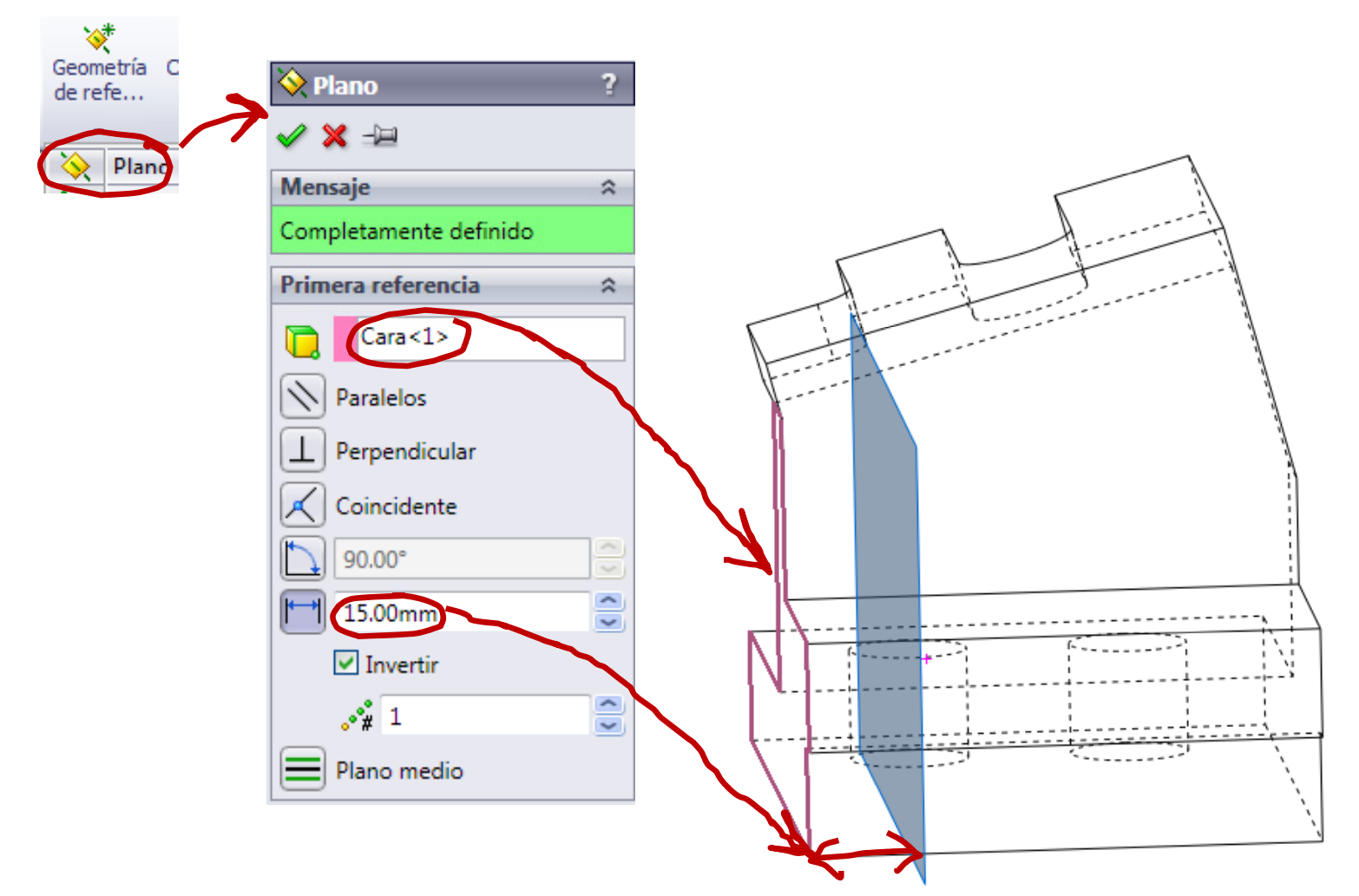

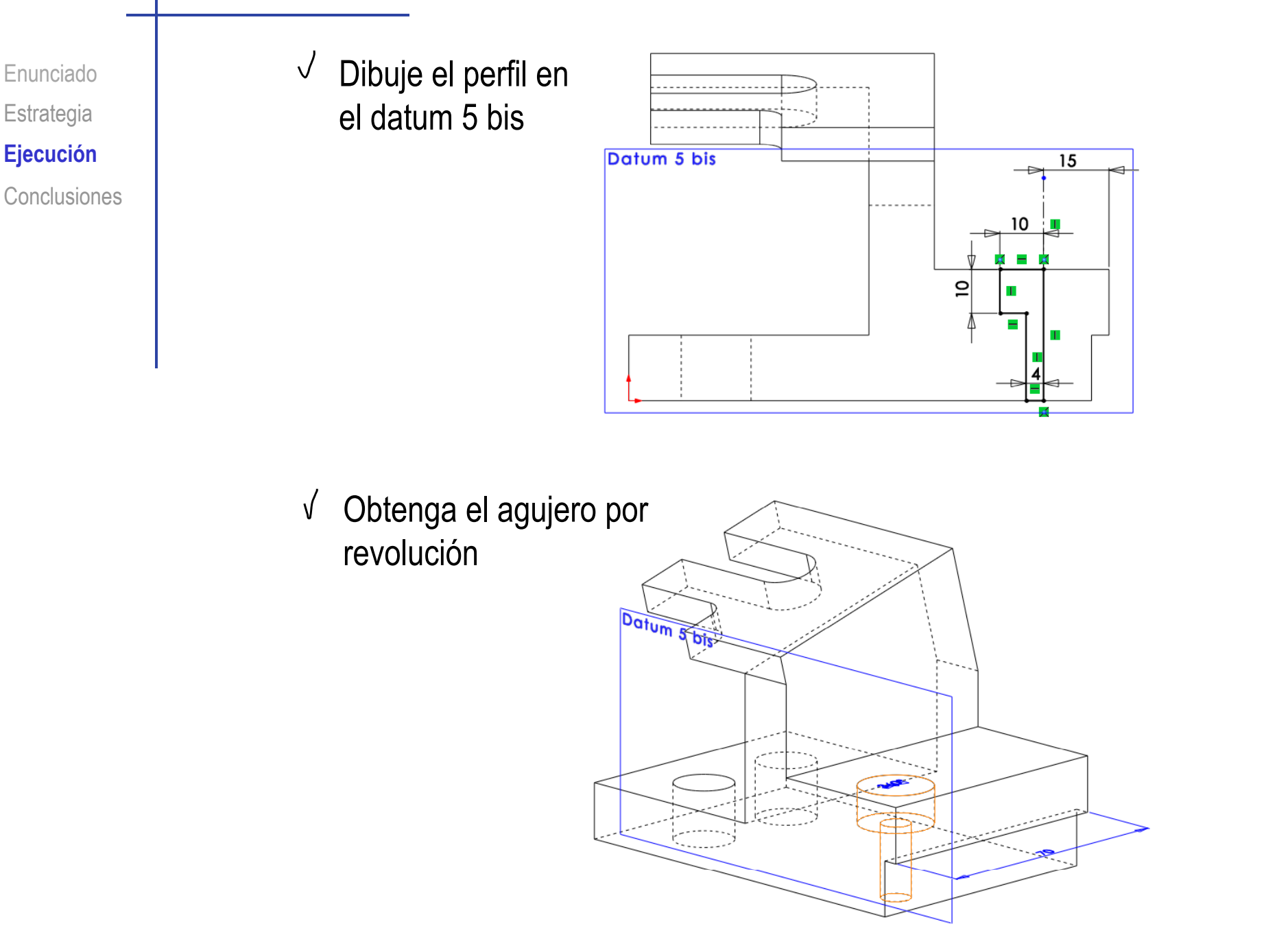

Enunciado**Estrategia Ej ió Ejecución Conclusiones** 

¡Más adelante veremos herramientas específicas para construir los agujeros como "taladros"!

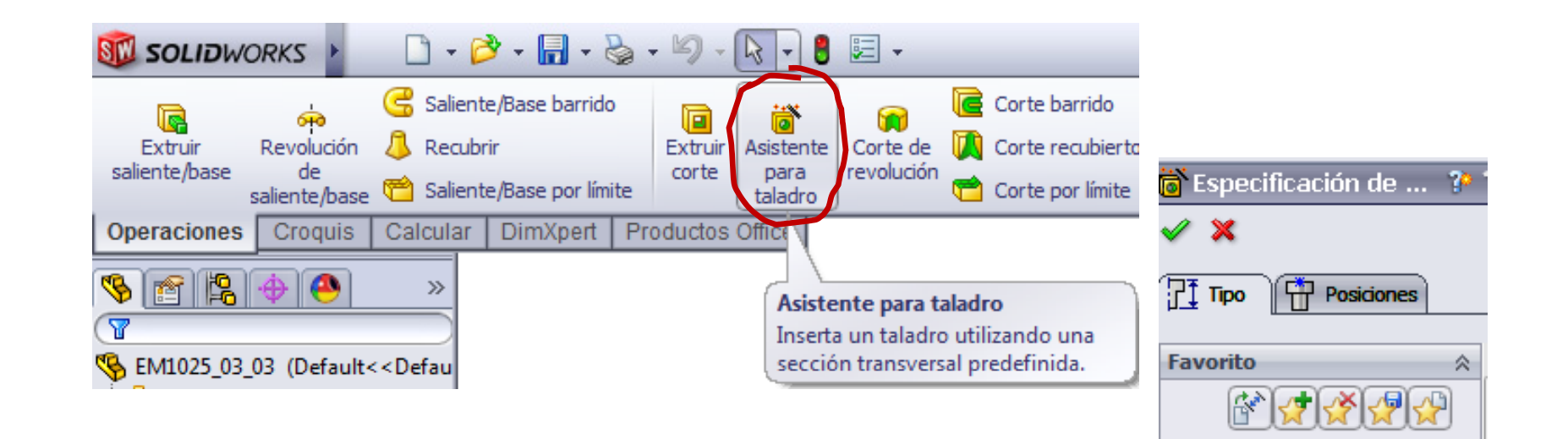

No se ha seleccionado v

仌

▼

Tipe de taladro

 $\prod$ 

Estándar: Ansi Inch

Márgenes de tornillo

Tipo:

Refrentado

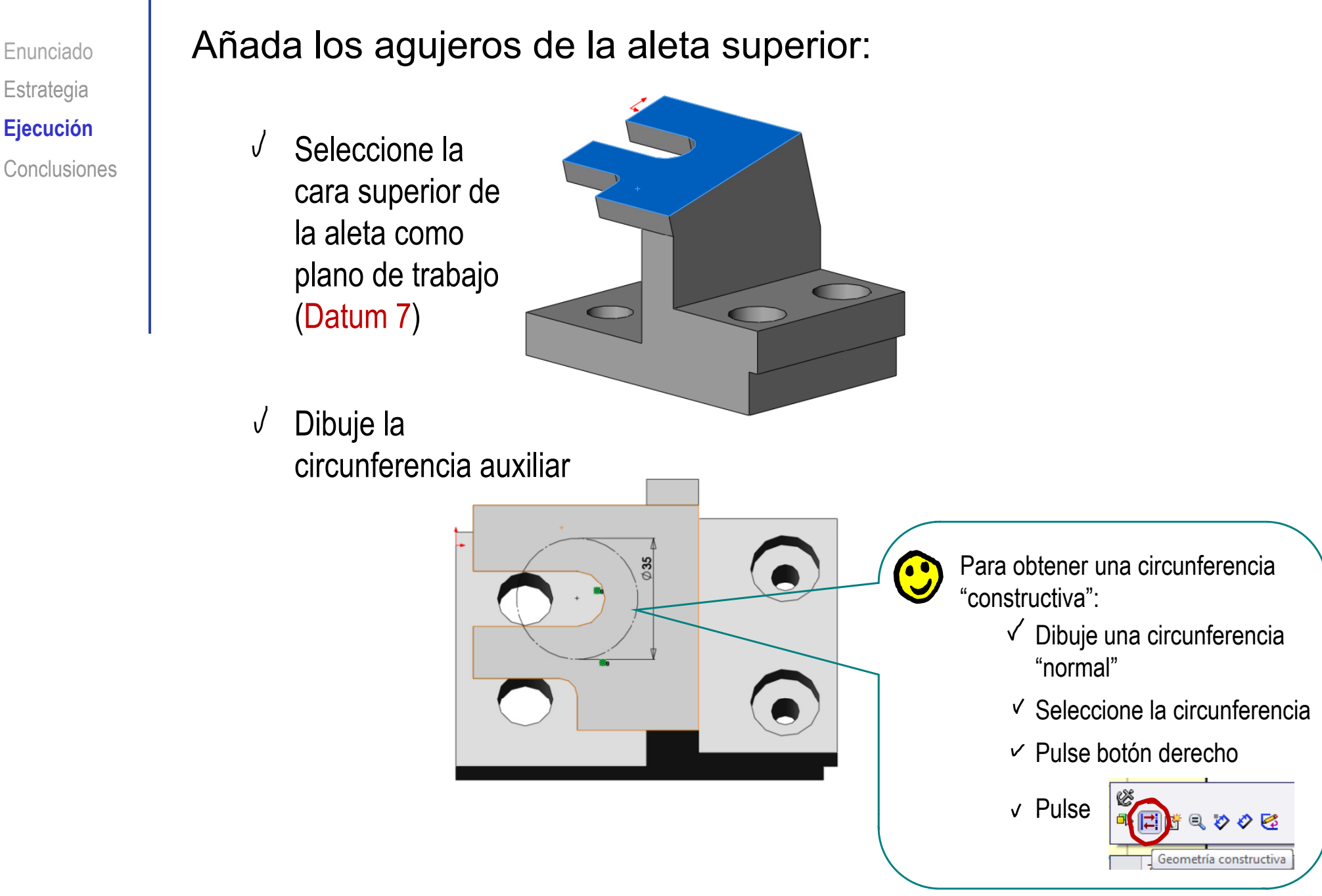

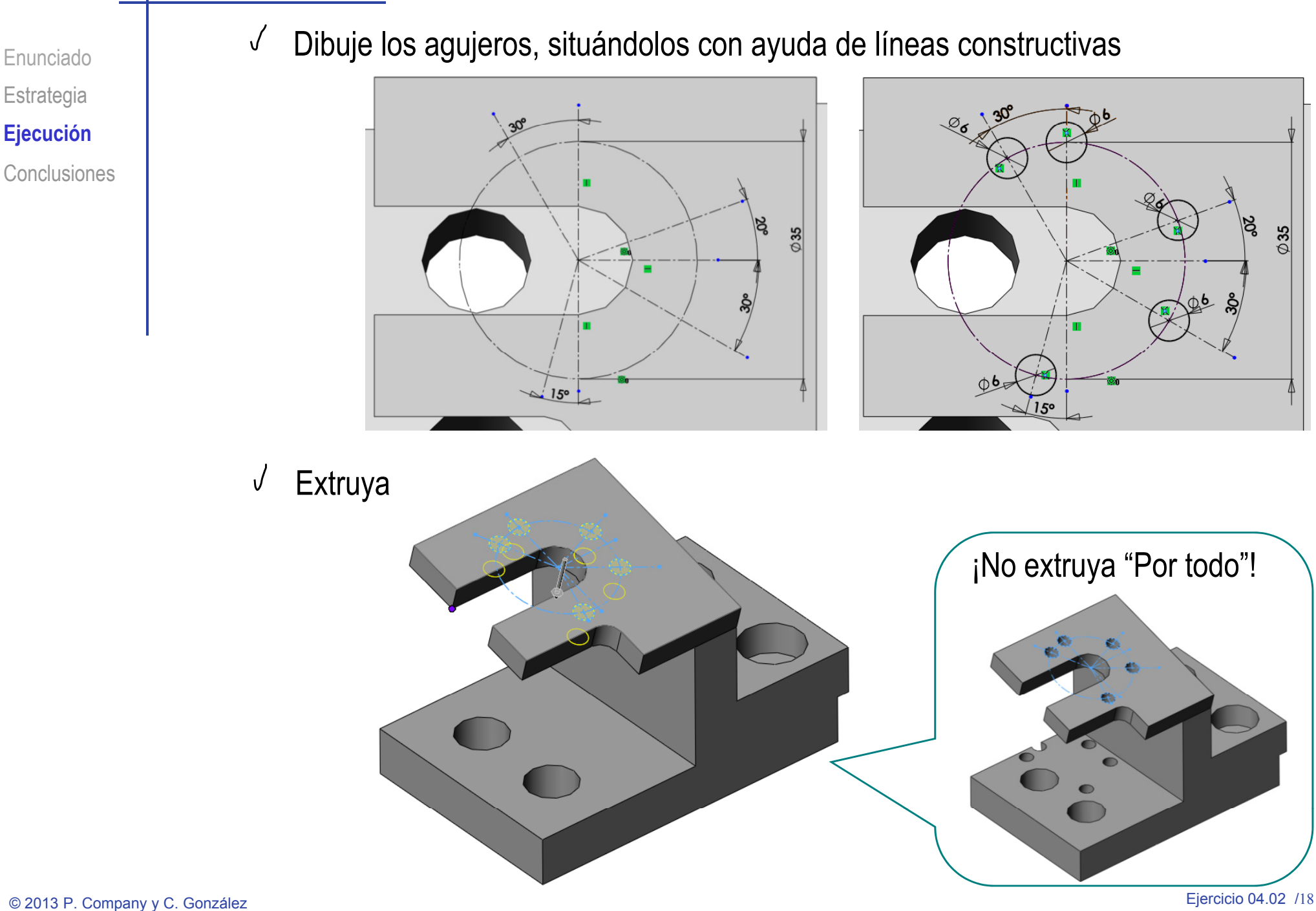

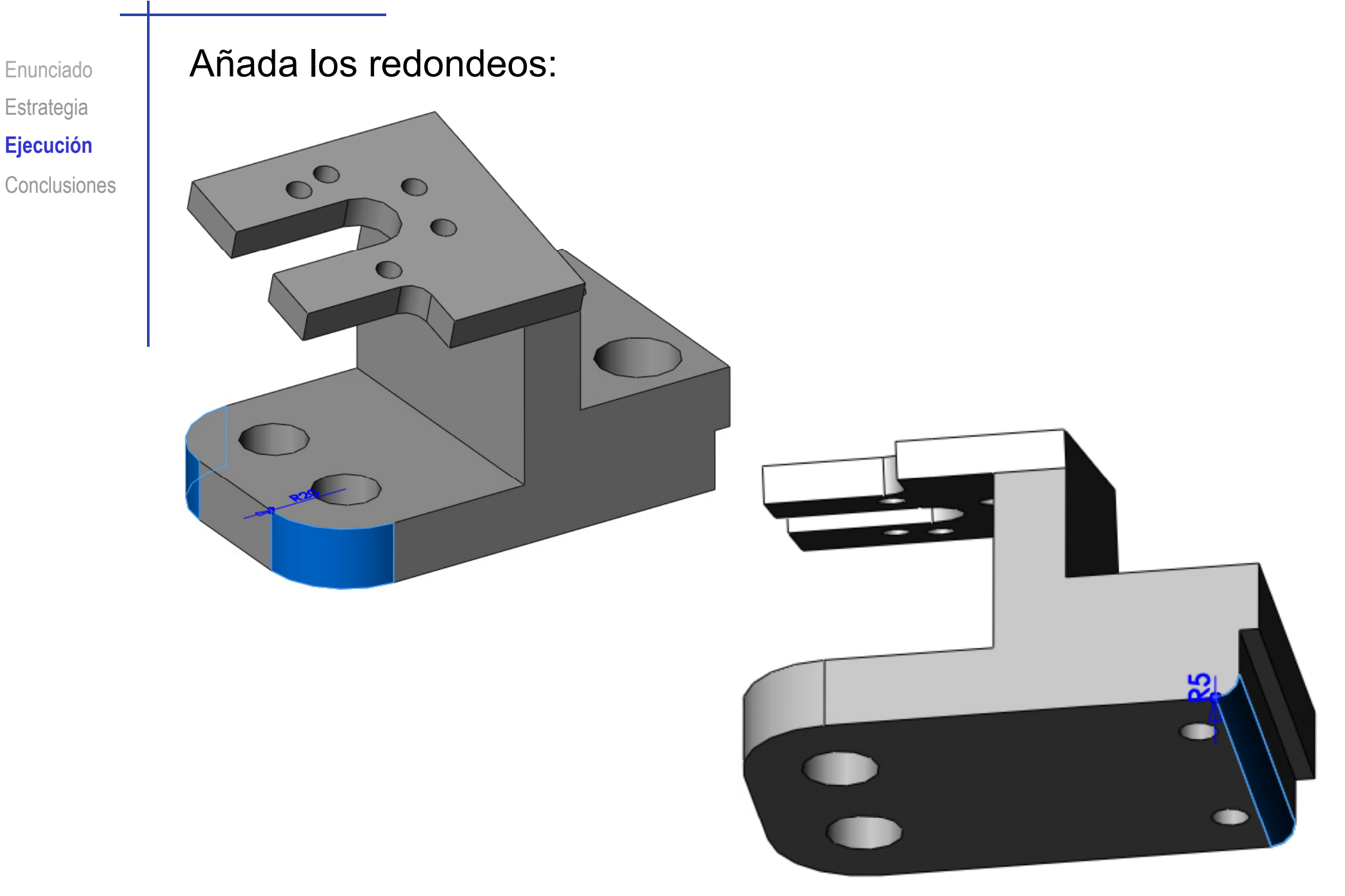

#### **Conclusiones**

Enunciado**Estrategia** Ejecución **Conclusiones** El ejemplo muestra como se debe elegir los planos de referencia

> En piezas con orientaciones particulares, los planos de referencia (datums) se eligen como las vistas particulares

Se usan "líneas constructivas" para situar los elementos que forman parte de un croquis

Se usan operaciones de "copia" para obtener elementos característicos que se repiten

Los taladros se han modelado con las herramientas genéricas, pero veremos que también se pueden modelar con herramientas específicas para elementos característicos